## Package 'itdr'

April 12, 2022

Type Package

Title Integral Transformation Methods for SDR in Regression

Version 1.2.0

Depends  $R(>= 3.5.0)$ 

Imports stats,utils,MASS

Description The routine, itdr(), which allows to estimate the sufficient dimension reduction subspaces, i.e., central mean subspace or central subspace in regression, using Fourier transformation proposed by Zhu and Zeng  $(2006)$  <https:doi.org/10.1198/016214506000000140>, convolution transformation pro-

posed by Zeng and Zhu  $(2010)$  <https:doi.org/10.1016/j.jmva.2009.08.004>

and iterative Hessian transformation methods pro-

posed by Cook and Li (2002) <https:doi.org/10.1214/aos/1021379861>. The predictor variables can be consider to have a multivariate normal distribution or an elliptical contoured distribution. If the distribution of the predictor variables is unknown, then the predictors' distribution can be estimated by the kernel density estimation method. Moreover, each of these routines is supported with a bootstrap procedure to estimate their tuning parameters. That is, wx() estimates the tuning parameter for the predictor variables, wy() estimates the tuning parameter for the response variable, and wh() estimates the bandwidth parameter for the kernel density estimation method. The function invFM() estimates the central subspace using Fourier transform approach for inverse dimension reduction method proposed by Weng and Yin (2018) <https:doi.org/10.1080/10485252.2018.1515432>. The function d.test() estimates the dimension of the central mean subspace using hypothesis under invFM(). Moreover, the dsp() function provides the two distance measures between two subspaces spanned by the columns of two matrices; Vector correlation proposed by Hooper (1959) <https:doi.org/10.2307/1909445>, and Trace correlation proposed by Hotelling (1936) <https:doi.org/10.2307/2333955>.

License GPL-2 | GPL-3

Encoding UTF-8

LazyData true

RoxygenNote 7.1.2

**Suggests** knitr, rmarkdown, test that  $(>= 3.0.0)$ 

VignetteBuilder knitr

Config/testthat/edition 3

NeedsCompilation yes

Author Tharindu P. De Alwis [aut, cre] (<<https://orcid.org/0000-0002-3446-0502>>), S. Yaser Samadi [ctb, aut]

Maintainer Tharindu P. De Alwis <mktharindu87@siu.edu>

Repository CRAN

Date/Publication 2022-04-12 07:22:38 UTC

### R topics documented:

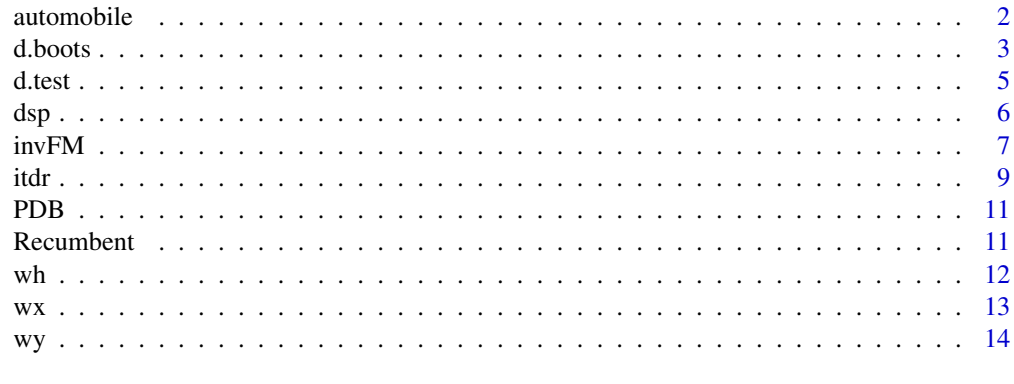

#### **Index** and the contract of the contract of the contract of the contract of the contract of the contract of the contract of the contract of the contract of the contract of the contract of the contract of the contract of th

automobile *Automobiles data*

#### Description

This dataset contains the details about automobiles from 1985 Ward's automotive yearbook.

#### Usage

data(automobile)

#### Format

A dataset with 205 observations and 26 attributes.

symboling -3, -2, -1, 0, 1, 2, 3.

normalized-losses continuous from 65 to 256.

make alfa-romero, audi, bmw, chevrolet, dodge, honda,isuzu, jaguar, mazda, mercedes-benz, mercury,mitsubishi, nissan, peugot, plymouth, porsche,renault, saab, subaru, toyota, volkswagen, volvo

fuel-type diesel, gas.

<span id="page-1-0"></span>

#### <span id="page-2-0"></span>d.boots 3

aspiration std, turbo. num-of-doors four, two. body-style hardtop, wagon, sedan, hatchback, convertible. drive-wheels 4wd, fwd, rwd. engine-location front, rear. wheel-base continuous from 86.6 120.9. length continuous from 141.1 to 208.1. width continuous from 60.3 to 72.3. height continuous from 47.8 to 59.8. curb-weight continuous from 1488 to 4066. engine-type dohc, dohcv, l, ohc, ohcf, ohcv, rotor. num-of-cylinders eight, five, four, six, three, twelve, two. engine-size continuous from 61 to 326. fuel-system 1bbl, 2bbl, 4bbl, idi, mfi, mpfi, spdi, spfi. bore continuous from 2.54 to 3.94. stroke continuous from 2.07 to 4.17. compression-ratio continuous from 7 to 23. horsepower continuous from 48 to 288. peak-rpm continuous from 4150 to 6600. city-mpg continuous from 13 to 49. highway-mpg continuous from 16 to 54. price continuous from 5118 to 45400.

#### Source

<https://archive.ics.uci.edu/ml/datasets/automobile>

d.boots *Bootstrap estimation for dimension (d) of sufficient dimension reduction subspaces.*

#### Description

*d.boots()* estimates the dimension of the central mean subspace and the central subspaces in regression.

#### Usage

```
d.boots(y,x,wx=0.1,wy=1,wh=1.5,B=500,Plot=FALSE,space="mean"
                                        ,xdensity="normal",method="FM")
```
#### Arguments

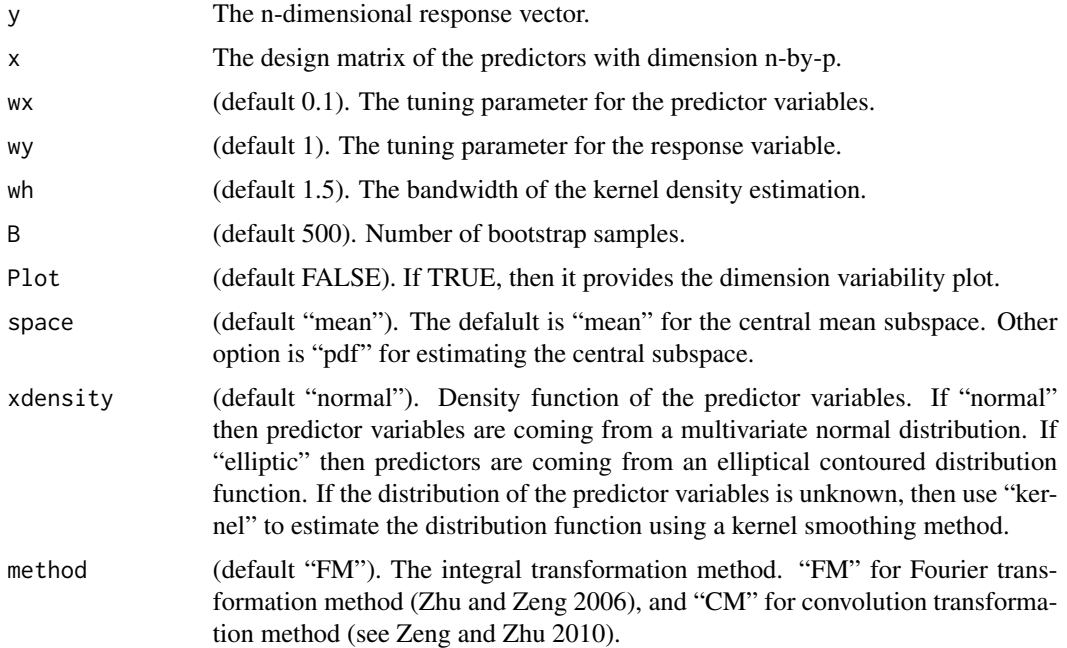

#### Value

The outputs are a table of average bootstrap distances between two subspaceses for each candidate value of *d* and the estimated value for *d*.

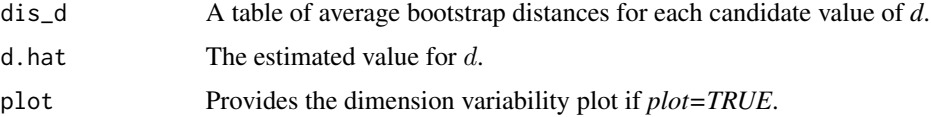

#### Examples

```
library(itdr)
# Use dataset available in itdr package
data(automobile)
head(automobile)
automobile.na=na.omit(automobile)
# prepare response and predictor variables
auto_y=log(automobile.na[,26])
auto_xx=automobile.na[,c(10,11,12,13,14,17,19,20,21,22,23,24,25)]
auto_x=scale(auto_xx) # Standardize the predictors
# call to the d.boots() function with required arguments
d_est=d.boots(auto_y,auto_x,Plot=TRUE,space="pdf",xdensity = "normal",method="FM")
auto_d=d_est$d.hat
```
#### <span id="page-4-0"></span>Description

*d.test()* provides p-values for the hypothesis tests for the dimension of the subpsace based on three test statistics: Cook's, Scaled, and Adjusted test statistics, using Fourier transform approach for inverse dimension reduction method.

#### Usage

d.test(y,x,m)

#### Arguments

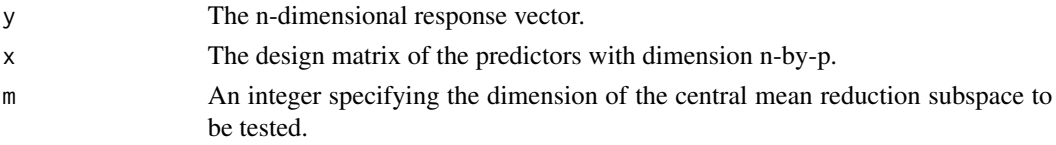

#### Details

The null and alternative hypothesis are

$$
H_0: d = m
$$
  

$$
vs
$$
  

$$
H_a: d > m
$$

Weighted Chi-Square test statistics (Weng and Yin, 2018):

$$
\hat{\Lambda} = n \sum_{j=m+1}^{p} \hat{\lambda}_j
$$

j ,

where  $\lambda_j$ 's are the eigenvalues of  $\hat{V}$  where  $\hat{V}$  is defined under *invFM()* function. Scaled test statistic (Bentler and Xie, 2000):

$$
\overline{T}_{m} = [trace(\hat{\Omega}_{n})/p^{\star}]^{-1} n \sum_{j=m+1}^{p} \hat{\lambda}_{j} \sim \mathcal{X}_{p^{\star}}^{2},
$$

where  $\hat{\Omega}_n$  is a covariance matrix (Bentler and Xie, 2000), and  $p^* = (p - m)(2t - m)$ . Adjusted test statistic (Bentler and Xie, 2000):

$$
\tilde{T}_m = [trace(\hat{\Omega}_n)/d^{\star}]^{-1} n \sum_{j=m+1}^p \hat{\lambda}_j \sim \mathcal{X}_{d^{\star}}^2,
$$

where  $\hat{\Omega}_n$  is a covariance matrix (Bentler and Xie, 2000), and  $d^* = [trace(\hat{\Omega}_n)]^2 / trace(\hat{\Omega}_n^2)$ .

#### <span id="page-5-0"></span>Value

The *d.test()* returns a table of p-values for each test.

#### References

Bentler P. M., and Xie, J. (2000). Corrections to Test Statistics in Principal Hessian Directions. *Statistics and Probability Letters*. 47, 381-389.

Weng J., and Yin X. (2018). Fourier Transform Approach for Inverse Dimension Reduction Method. *Journal of Nonparametric Statistics*. 30, 4, 1029-0311.

#### Examples

```
library(itdr)
data(PDB)
colnames(PDB)=NULL
p=15
df=PDB[,c(79,73,77,103,112,115,124,130,132,145,149,151,153,155,167,169)]
dff=as.matrix(df)
planingdb=dff[complete.cases(dff),]
y=planingdb[,1]
x=planingdb[,c(2:(p+1))]
x=x+0.5
xt = cbind(x[, 1]^(.33),x[, 2]^(.33),x[, 3]^(.57),x[, 4]^(.33),x[, 5]^(.4),x[,6]^(.5),x[,7]^(.33),x[,8]^(.16),x[,9]^(.27),x[,10]^(.5),
x[,11]^(.5),x[,12]^(.33),x[,13]^(.06),x[,14]^(.15),x[,15]^(.1))
m=1W=sapply(1,rnorm)
d.test(y,x,m)
```
dsp *Distance between two subspaces.*

#### Description

*dsp()* returns the distance between two subspaces, which are spanned by the columns of two matrices.

#### Usage

dsp(A, B)

#### Arguments

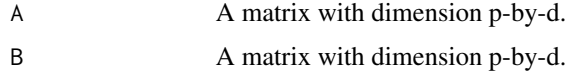

#### <span id="page-6-0"></span> $invFM$  7

#### Details

Let **A** and **B** be two full rank matrices of size  $p \times q$ . Suppose  $S(A)$  and  $S(B)$  are the column subspaces of matrices **A** and **B**, respectively. And, let  $\lambda_i$  's with  $1 \geq \lambda_1^2 \geq \lambda_2^2 \geq \cdots, \lambda_p^2 \geq 0$ , are the eigenvalues of the matrix  $\mathbf{B}^T \mathbf{A} \mathbf{A}^T \mathbf{B}$ .

(Trace correlation, Hotelling, 1936)

$$
\gamma = \sqrt{\frac{1}{p} \sum_{i=1}^{p} \lambda_i^2}
$$

(Vector correlation, Hooper, 1959)

$$
\theta = \sqrt{\prod_{i=1}^p \lambda_i^2}
$$

#### Value

Outputs are the following scale values.

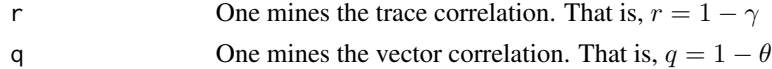

#### References

Hooper J. (1959). Simultaneous Equations and Canonical Correlation Theory. *Econometrica* 27, 245-256.

Hotelling H. (1936). Relations Between Two Sets of Variates. *Biometrika* 28, 321-377.

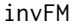

Fourier transform approach on inverse dimention reduction method.

#### Description

*invFM()* estimates the basis vector for the central subspace in regression.

#### Usage

 $invFM(x,y,d,w,x\_scale = TRUE)$ 

#### Arguments

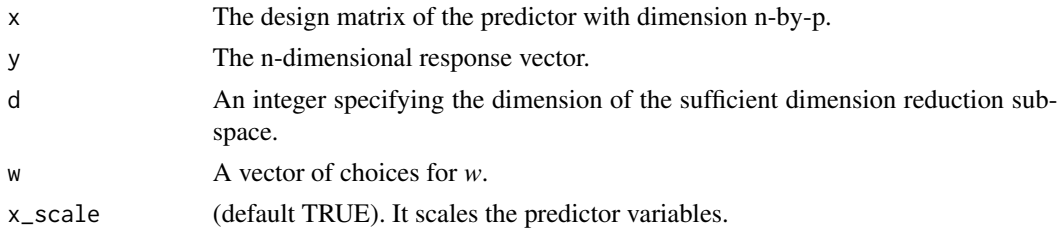

#### Details

Let  $(\mathbf{y}_i, \mathbf{x}_i)$ ,  $i = 1, \dots, n$ , be a random sample, and assume that the dimension of  $S_{E(Z|Y)}$  is known to be *d*. Then, for a random finite sequence of  $\omega_j \in R^p$ ,  $j = 1, \dots, t$  compute  $\hat{\psi}(\omega_j)$  as follows. For more details see Weng and Yin (2018).

$$
\widehat{\psi}(\boldsymbol{\omega}_j) = n^{-1} \sum_{k=1}^n \exp(i \boldsymbol{\omega}_j^T \mathbf{y}_k) \widehat{\mathbf{Z}}_k, j = 1, \cdots, t,
$$

where  $\hat{\mathbf{Z}}_j = \Sigma_x^{-1/2}(\mathbf{x}_i - \bar{\mathbf{x}})$ . Now, let  $\mathbf{a}(\omega_j) = Real(\hat{\psi}(\omega_j))$ , and  $\mathbf{b}(\omega_j) = Image(\hat{\psi}(\omega_j))$ . Then,  $\hat{\mathbf{\Psi}} = (\mathbf{a}(\omega_1), \mathbf{b}(\omega_1), \cdots, \mathbf{a}(\omega_t), \mathbf{b}(\omega_t)),$  for some  $t > 0$ , and the population kernel matrix is  $\hat{\mathbf{V}} = \hat{\mathbf{\Psi}} \hat{\mathbf{\Psi}}^T$ . Finally, use the *d*-leading eigenvectors of  $\hat{\mathbf{V}}$  as an estimate for the central subspace.

**Remark:** We use *w* instead of  $\omega_1, \dots, \omega_t$  in the *invFM()* function.

#### Value

*invFM* returns the following objects

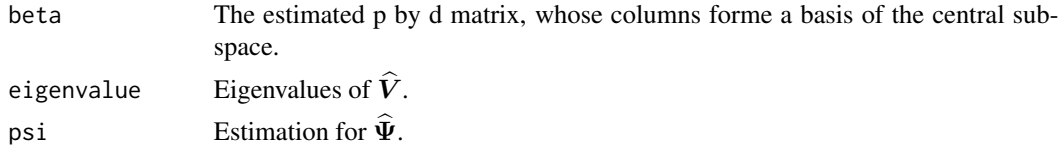

#### References

Weng J. and Yin X. (2018). Fourier Transform Approach for Inverse Dimension Reduction Method. *Journal of Nonparametric Statistics*. 30, 4, 1029-0311.

#### Examples

```
library(itdr)
library(stats)
data(PDB)
colnames(PDB)=NULL
p=15
df=PDB[,c(79,73,77,103,112,115,124,130,132,145,149,151,153,155,167,169)]
dff=as.matrix(df)
planingdb=dff[complete.cases(dff),]
y=planingdb[,1]
x=planingdb[,c(2:(p+1))]
x=x+0.5
xt = cbind(x[, 1]^(.33),x[, 2]^(.33),x[, 3]^(.57),x[, 4]^(.33),x[, 5]^(.4),x[, 6]^(.5),x[, 7]^(.33),x[, 8]^(.16),x[, 9]^(.27),x[, 10]^(.5),
x[,11]^(.5),x[,12]^(.33),x[,13]^(.06),x[,14]^(.15),x[,15]^(.1))
W=sapply(50,rnorm)
d=1betahat <-invFM(xt,y,d,W,FALSE)$beta
betahat
```
<span id="page-8-0"></span>itdr *Integral transformation Methods of Estimating Sufficient Dimension Reduction Subspaces in Regression.*

#### Description

*itdr()* function computes a basis for sufficient dimension reduction subspaces in regression.

#### Usage

```
itdr(y,x,d,wx=0.1,wy=1,wh=1.5,space="mean",xdensity="normal",method="FM")
```
#### Arguments

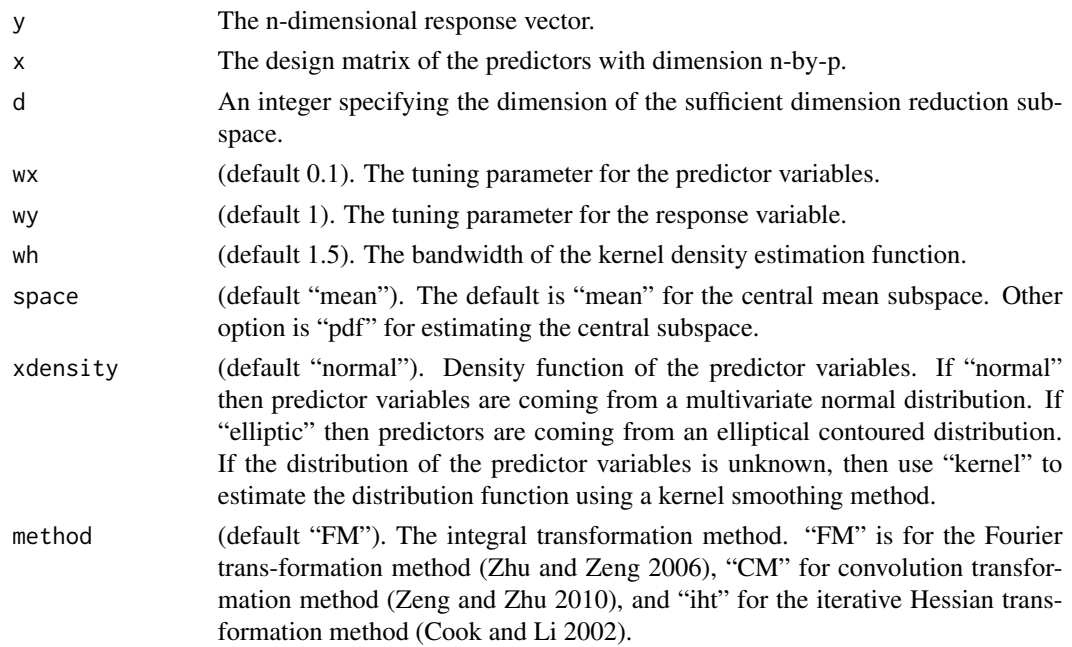

#### Details

Let  $m(x)=E[y|X=x]$ . Then, integral transformation of gradient of the mean function  $m(x)$  is defined as

$$
\psi(\omega) = \int \frac{\partial}{\partial \mathbf{x}} m(\mathbf{x}) W(\mathbf{x}, \omega) f(\mathbf{x}) d\mathbf{x},
$$

where  $W(\mathbf{x}, \omega)$  is said to be a non degenerate kernel function. Set  $W(\mathbf{x}, \omega) = \exp(i\omega^T \mathbf{x})$  for Fourier transformation (FM) method and  $W(\mathbf{x}, \omega) = H(\mathbf{x} - \omega) = (2\pi\sigma_w^2)^{-p/2} \exp(-( \mathbf{x} - \omega)^T(\mathbf{x} - \omega))^T$  $\omega)/(2\sigma_w^2)$ ) for convolution transformation (CM) method where  $W({\bf x},\omega)$  is an absolutely integrable function. The candidate matrix to estimate the central mean subspace (CMS),

$$
\mathbf{M}_{CMS} = \int \boldsymbol{\psi}(\boldsymbol{\omega}) \boldsymbol{\psi}(\boldsymbol{\omega})^T K(\boldsymbol{\omega}) d\boldsymbol{\omega},
$$

where  $K(\omega) = (2\pi\sigma_w^2)^{-p/2} \exp(-||\omega||/2\sigma_w^2)$  under 'FM', and  $K(\omega) = 1$  under 'CM'. Here,  $\sigma_w^2$ is a tuning parameter and it refers as "tuning parameter for the predictor variables" and denoted by 'wx' in all functions.

Let  $\{T_v(y) = H(y, v), \text{ for } y, v \in \mathcal{R}\}$  be the family of transformations for the response variable. That is,  $v \in \mathcal{R}$ , the mean response of  $T_v(y)$  is  $m(\omega, v) = E[H(y, v)|\mathbf{X} = \mathbf{x}]$ . Then, integral transformation for the gradient of  $m(\omega, v)$  is defined as

$$
\psi(\omega, v) = \int \frac{\partial}{\partial \mathbf{x}} m(\mathbf{x}, v) W(\mathbf{x}, \omega) f(\mathbf{x}) d\mathbf{x},
$$

where  $W(\mathbf{x}, \omega)$  is the define as above. Then, the candidate matrix for the central subspace (CS) is defined as

$$
\mathbf{M}_{CS} = \int H(y_1, v)H(y_2, v)dv \int \boldsymbol{\psi}(\boldsymbol{\omega})\bar{\boldsymbol{\psi}}(\boldsymbol{\omega})^T K(\boldsymbol{\omega})d\boldsymbol{\omega},
$$

where  $K(\omega)$  is the same as above, and  $H(y, v) = (2\pi\sigma_t^2)^{-1/2} \exp(v^2/(2\sigma_t^2))$  under 'FM', and  $H(y, v) = (2\pi\sigma_t^2)^{-1/2} \exp((y - v)^2/(2\sigma_t^2))$  under 'CM'. Here  $\sigma_t^2$  is a tuning parameter and it refers as the "tuning parameter for the response variable" and is denote by 'wy' in all functions.

Remark: There is only one tuning parameter in the candidate matrix for the estimate of the CMS, and there are two tuning parameters in the candidate matrix for the estimate of the CS.

#### Value

The outputs are a p-by-d matrix and a p-by-p matrix defined as follows.

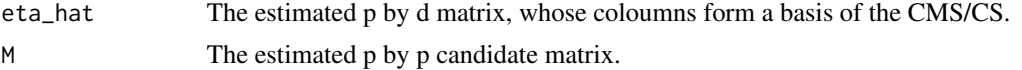

#### References

Cook R. D., and Li, B., (2002). Dimension Reduction for Conditional Mean in Regression. *The Annals of Statistics*. 30, 455-474.

Zeng P. and Zhu Y. (2010). An Integral Transform Method for Estimating the Central Mean and Central Subspaces. *Journal of Multivariate Analysis*. 101, 1, 271–290.

Zhu Y. and Zeng P. (2006). Fourier Methods for Estimating the Central Subspace and Central Mean Subspace in Regression. *Journal of the American Statistical Association*. 101, 476, 1638–1651.

#### Examples

```
library(itdr)
data(automobile)
head(automobile)
automobile.na=na.omit(automobile)
wx=.14; wy=.9;wh=1.5;d=2;p=13
df=cbind(automobile[,c(26,10,11,12,13,14,17,19,20,21,22,23,24,25)])
dff=as.matrix(df)
automobi=dff[complete.cases(dff),]
y=automobi[,1]
x=automobi[,c(2:14)]
xt=scale(x)
```

```
fit.F_CMS=itdr(y,xt,d,wx,wy,wh,space="pdf",xdensity = "normal",method="FM")
round(fit.F_CMS$eta_hat,2)
```
PDB *Planning database published in year 2015.*

#### Description

Planning Database (PDB) contains selected 2010 Census and selected 2009-2013, 5-years American Community Survey (ACS) estimates.

#### Usage

data(PDB)

#### Format

A dataset with 816 observations and 344 attributes.

#### Source

[https://www.census.gov/data/datasets/2015/adrm/research/2015-planning-database.](https://www.census.gov/data/datasets/2015/adrm/research/2015-planning-database.html) [html](https://www.census.gov/data/datasets/2015/adrm/research/2015-planning-database.html)

```
Recumbent Recumbent cows
```
#### **Description**

For unknown reasons, pregnant dairy cows can become recumbent-they lie down-either shortly before or after calving. This condition can be serious, and frequently leads to death of the cow. Clark, Henderson, Hoggard, Ellison and Young (1987) analyze data collected at the Ruakura (N.Z.) Animal Health Laboratory on a sample of recumbent cows.

#### Usage

data(Recumbent)

#### Format

A dataset with 9 columns and 435 rows.

#### Source

Clark, R. G., Henderson, H. V., Hoggard, G. K. Ellison, R. S. and Young, B. J. (1987). The abiltiy of biochemical and haematolgical tests to predict recovery in periparturient recumbent cows. NZ Veterinary Journal, 35, 126-133.

#### Description

*wh()* estimates the bandwidth of the Gaussian kernel density estimation function if the distribution of the predictor variables is unknown.

#### Usage

```
wh(y,x,d,wx=0.1,wy=1,wh_seq=seq(0.1,3,by=.1),B=500,space="mean",
                                        method="FM")
```
#### Arguments

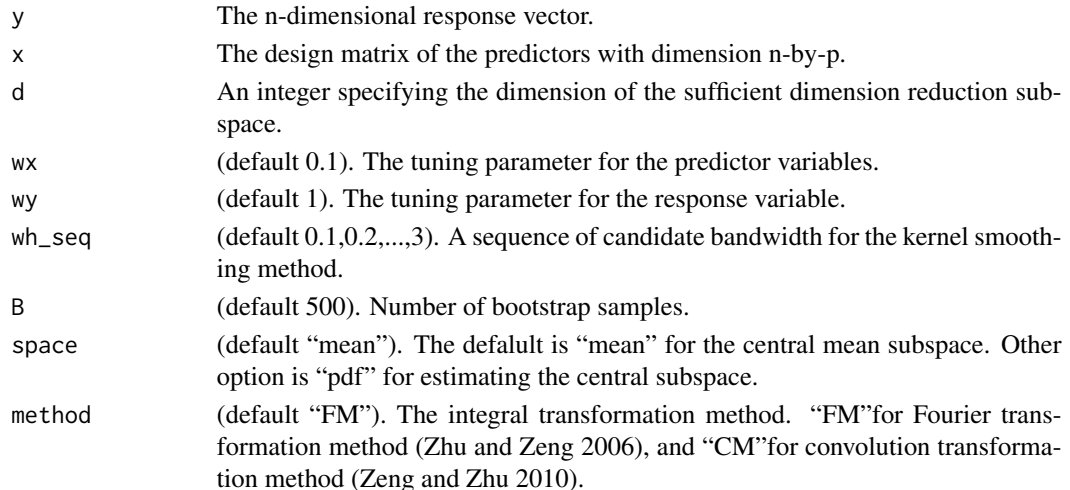

#### Details

The kernel density estimation of  $f_{\mathbf{X}}(\mathbf{x})$  at a fixed point  $\mathbf{x}_0$  is defined as

$$
\widehat{f}_{\mathbf{X}_0}(\mathbf{x}_0) = (nh^p)^{-1} \sum_{\ell=1}^n G\left(\frac{\mathbf{x}_0 - \mathbf{x}_\ell}{h}\right),\,
$$

where  $G(\cdot)$  is a Gaussian kernel function and 'h' is the bandwidth of the kernel function. We denote this parameter as 'wh' in all functions.

#### Value

The outputs are a table of average bootstrap distances between two subspaces for each candidate value of the bandwidth and the estimated value for the bandwith.

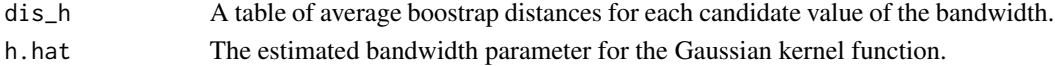

<span id="page-11-0"></span>

#### References

Zeng P. and Zhu Y. (2010). An Integral Transform Method for Estimating the Central Mean and Central Subspaces. *Journal of Multivariate Analysis*. 101, 1, 271–290.

Zhu Y. and Zeng P. (2006). Fourier Methods for Estimating the Central Subspace and Central Mean Subspace in Regression. *Journal of the American Statistical Association*. 101, 476, 1638–1651.

wx *Bootstrap estimation for the tuning parameter for the predictor variables.*

#### Description

*wx()* estimates the turning parameter for the predictors which required in both 'FM' and 'CM' methods.

#### Usage

```
wx(y,x,d,wx_seq=seq(0.1,5,by=.1),wy=1,wh=1.5,B=500,space="mean",
                                               xdensity="normal",method="FM")
```
#### Arguments

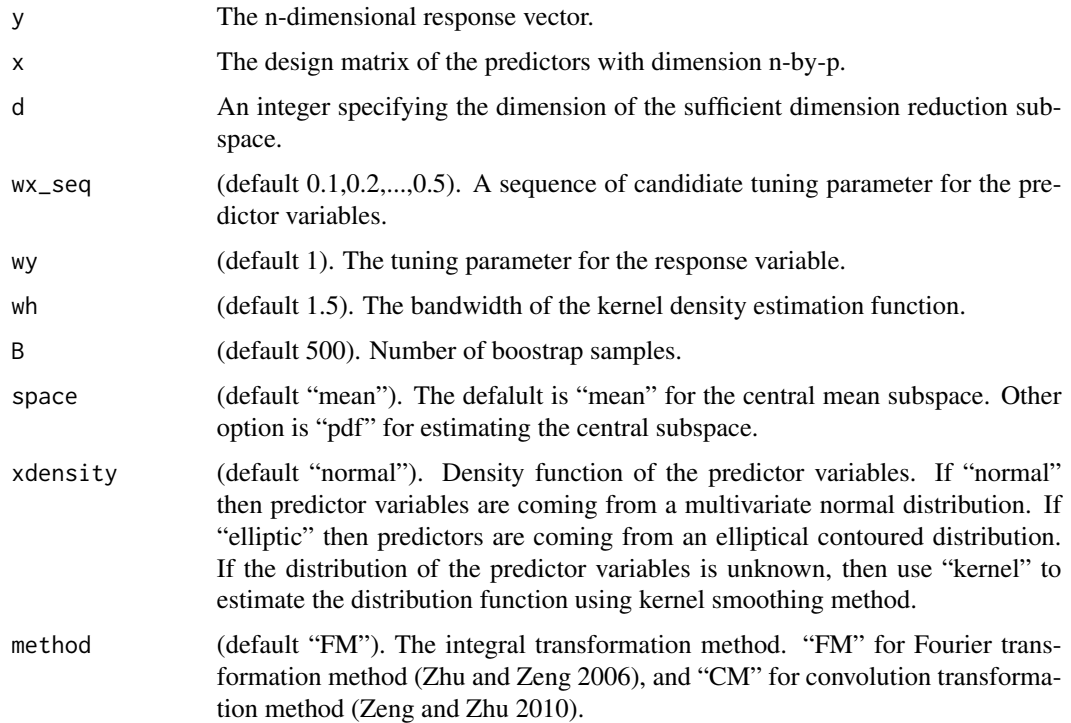

<span id="page-12-0"></span> $w \times 13$ 

#### <span id="page-13-0"></span>Value

The outputs are a table of average boostrap distances between two subspaces for each candidate value of wx and estimated value of wx.

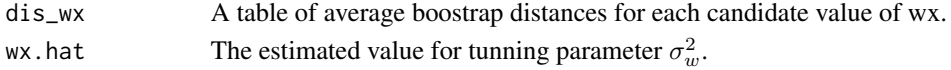

#### References

Zeng P. and Zhu Y. (2010). An Integral Transform Method for Estimating the Central Mean and Central Subspaces. *Journal of Multivariate Analysis*. 101, 1, 271–290.

Zhu Y. and Zeng P. (2006). Fourier Methods for Estimating the Central Subspace and Central Mean Subspace in Regression. *Journal of the American Statistical Association*. 101, 476, 1638–1651.

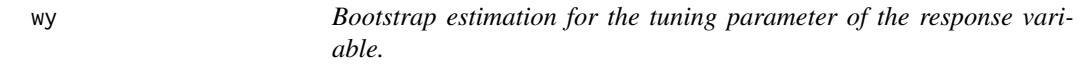

#### Description

*wy()* estimates the turning parameter for the response variable which required in 'FM' and 'CM' methods only when estimating the central subspace.

#### Usage

```
wy(y,x,d,wx=0.1,wy_seq=seq(0.1,1,by=0.1),wh=1.5,B=500,
```
xdensity="normal",method="FM")

#### Arguments

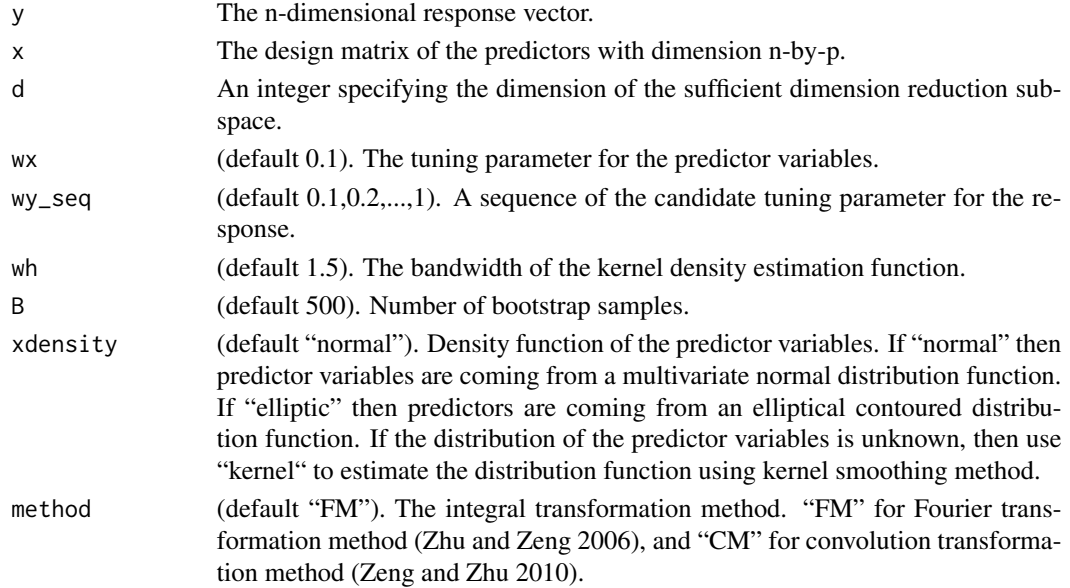

#### Value

The outputs are a table of average bootstrap distances between two subspaceses for each candidate value of wy and estimate value for wy.

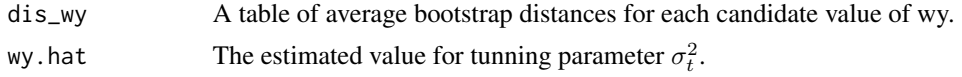

#### References

Zeng P. and Zhu Y. (2010). An Integral Transform Method for Estimating the Central Mean and Central Subspaces. *Journal of Multivariate Analysis*. 101, 1, 271–290.

Zhu Y. and Zeng P. (2006). Fourier Methods for Estimating the Central Subspace and Central Mean Subspace in Regression. *Journal of the American Statistical Association*. 101, 476, 1638–1651.

# <span id="page-15-0"></span>Index

∗ datasets automobile, [2](#page-1-0) PDB, [11](#page-10-0) Recumbent, [11](#page-10-0) automobile, [2](#page-1-0) d.boots, [3](#page-2-0) d.test, [5](#page-4-0) dsp, [6](#page-5-0) invFM, [7](#page-6-0) itdr, [9](#page-8-0) PDB, [11](#page-10-0) Recumbent, [11](#page-10-0) wh, [12](#page-11-0) wx, [13](#page-12-0)

wy, [14](#page-13-0)